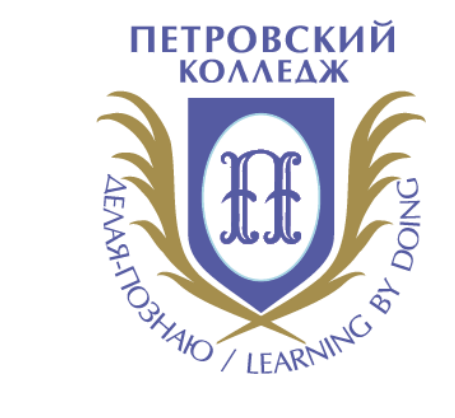

## Петровский колледж

СРЕДА ДИСТАНЦИОННОГО ОБУЧЕНИЯ

Пошаговые видеоинструкции

**ПОШАГОВЫЕ ВИДЕОИНСТРУКЦИИ**

**ОТКЛЮЧЕНИЕ ОПОВЕЩЕНИЙ В ЛИЧНОМ КАБИНЕТЕ СДО** [Видеоинструкция](https://cloud.mail.ru/public/4Yeu/5uq6HZkox) **РАЗДЕЛЕНИЕ НЕСКОЛЬКИХ ГРУПП В ОДНОМ УЧЕБНОМ КУРСЕ РЕДАКТИРОВАНИЕ ТЕМ И ЭЛЕМЕНТОВ КУРСА** [Видеоинструкция](https://cloud.mail.ru/public/4KMq/7bsqnUjta) [Видеоинструкция](https://cloud.mail.ru/public/Uwkf/UJvz2s2Vu) **СОЗДАНИЕ И РЕДАКТИРОВАНИЕ КАТЕГОРИЙ В БАНКЕ ВОПРОСОВ** [Видеоинструкция](https://cloud.mail.ru/public/FWTz/V52zjQYeS) **КАК СОЗДАТЬ ТЕСТ В MOODLE: ПОШАГОВАЯ ИНСТРУКЦИЯ** [Видеоинструкция](https://www.youtube.com/watch?v=A7aRtxw-8DI) **ИМПОРТ ЭЛЕМЕНТОВ КУРСА** [Видеоинструкция](https://cloud.mail.ru/public/mkY2/mS5yZ3wBJ)

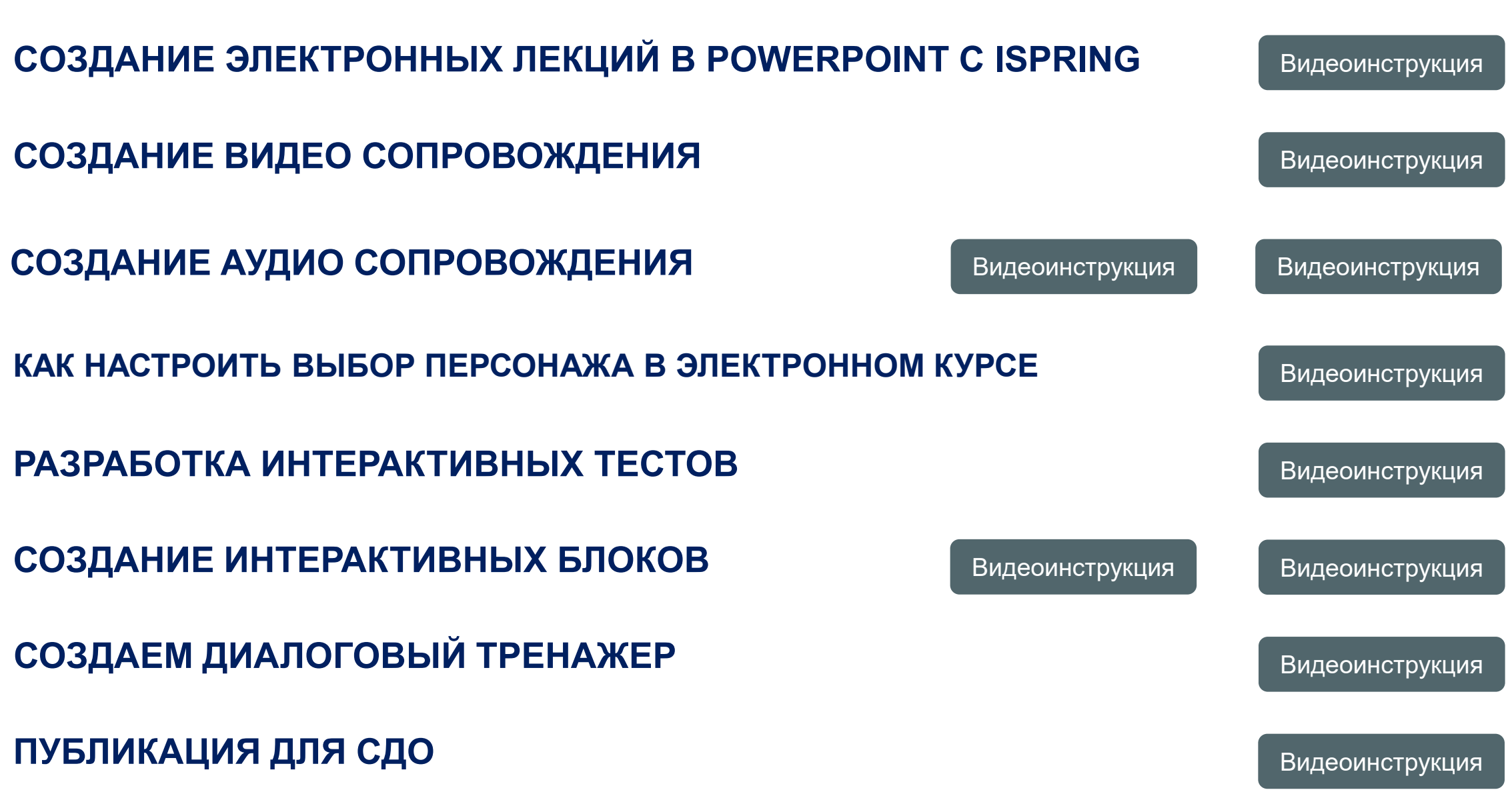

**ПОШАГОВЫЕ ВИДЕОИНСТРУКЦИИ ISPRING**